# **CSG**GROUP

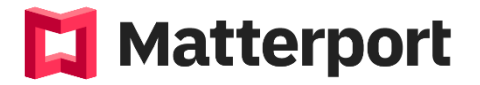

## **MATTERPORT 3D SCANNING FOR AEC** Sun Room Width - 21' 0" **CSG Training Centre | Certiport Authorized Testing Centre**

#### **FOR WHOM**

Interior Designers, BIM Modelers, BIM Coordinators. Project Managers, Site Reviewers, Personnel involved in project walkthrough

#### **DURATION**

1 Day

#### **COURSE OBJECTIVES**

Get trained by the sole Authorized Matterport reseller in Singapore!

The AEC industry have been transforming overtime with many new technologies to help increase the efficiency of the professional personnel.

As we accelerate into the new industry 4.0 technologies – the megatrend of digitalization, Matterport will bring you to a whole new level of show casing your property and space.

Matterport is a forward technology which allows you to create an environment for virtual tours. Virtual tours allow you to sav<mark>e time and hassle</mark> from traveling to view your desire space closest to the real life condition.

In this course, participants will learn how to properly use a Matterport camera to allow you to have a proper output and presentation to your business partners and clients.

On top of it, participants will learn how to make full use of the data scanned to transform into As-built models which significantly decreases the time spent on creating a model for the project.

### *Scan to As-built, model efficiently with Matterport 3D scanning!*

#### **COURSE TOPICS**

#### **MATTERPORT**

- 1. What is Matterport
- 2. Why Matterport
- 3. Benefits of Matterport

#### **BEST PRACTICES**

- 1. Identify starting point
- 2. Beauty VS holistic
- 3. Points to cover
- 4. Points to avoid
- 5. Crucial areas to capture for best output
- 6. 360 view for area under direct sunlight
- Plan your scan path

#### **GET STARTED**

- 1. Setting up your camera
- 2. Connection of devices
- 3. Position of camera

#### **START SCAN – PRACTICAL**

- 1. Trimming and markers
- 2. Issues commonly faced during scan

#### **MANAGE YOUR SCAN**

- 1. Managing access rights
- 3. MatterTag
- 4. Highlight reels
- 5. Labels and measurements
- 6. Reviewing your scan

#### **MANAGE YOUR POINT CLOUD**

- 1. Getting your point cloud
- 2. Point cloud usage
- 3. Bringing your point cloud into ReCap
	- Bring your point cloud into Revit from ReCap
		- Cleaning up your point cloud
- 4. Bringing your point cloud into 3DS Max
- 5. Bringing your point cloud into SketchUp

#### **WORKING WITH POINT CLOUD**

- 1. How to make use of point cloud
- 2. Access/visibility to scanned surfaces
- 3. Data availability, accuracy, density, and size of 3D point clouds
- 4. As-builts from point clouds

2. Edit your space